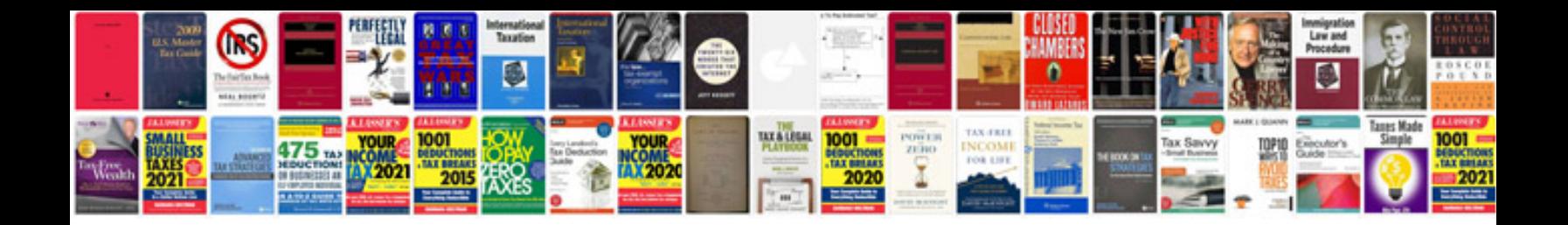

**Adobe form fill in**

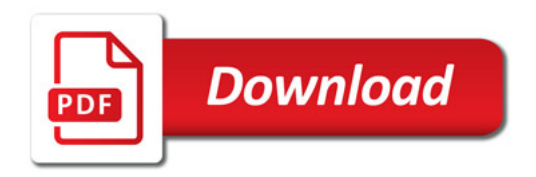

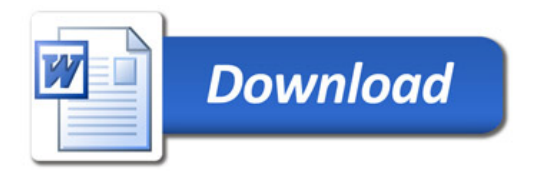